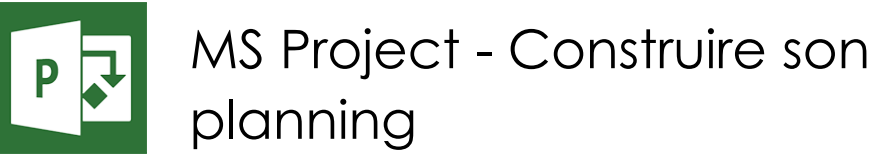

*Mise à jour nov. 2023*

**10 juin-11 juin 29 août-30 août 02 déc.-03 déc. 24 oct.-25 oct.**

**Nantes / Rennes : 1250 € HT Brest / Le Mans : 1250 € HT Certification : OUI**

aginiu

# **Durée** 2 jours (14 heures )

*« Délai d'accès maximum 1 mois »*

# **OBJECTIFS PROFESSIONNELS**

- Savoir créer et maintenir un planning prévisionnel de projet,
- savoir gérer des calendriers et des ressources.

#### **PARTICIPANTS**

Tout utilisateur amené à construire un planning de projet.

#### **PRE-REQUIS**

Connaissance de Windows.

#### **MOYENS PEDAGOGIQUES**

- Réflexion de groupe et apports théoriques du formateur
- Travail d'échange avec les participants sous forme de
- Utilisation de cas concrets issus de l'expérience professionnelle
- Validation des acquis par des questionnaires, des tests d'évaluation, des mises en situation et des jeux pédagogiques.
- Remise d'un support de cours.

# **MODALITES D'EVALUATION**

- Feuille de présence signée en demi-journée,
- Evaluation des acquis tout au long de la formation,
- Questionnaire de satisfaction,
- Positionnement préalable oral ou écrit,
- Evaluation formative tout au long de la formation,
- Evaluation sommative faite par le formateur ou à l'aide des certifications disponibles,
- Sanction finale : Certificat de réalisation, certification éligible au RS selon l'obtention du résultat par le stagiaire

# **MOYENS TECHNIQUES EN PRESENTIEL**

 Accueil des stagiaires dans une salle dédiée à la formation, équipée d'ordinateurs, d'un vidéo projecteur d'un tableau blanc et de paperboard. Nous préconisons 8 personnes maximum par action de formation en présentiel

# **MOYENS TECHNIQUES DES CLASSES EN CAS DE FORMATION DISTANCIELLE**

- A l'aide d'un logiciel comme Teams, Zoom etc... un micro et éventuellement une caméra pour l'apprenant,
- suivez une formation uniquement synchrone en temps réel et entièrement à distance. Lors de la classe en ligne, les apprenants interagissent et comuniquent entre eux et avec le formateur.
- Les formations en distanciel sont organisées en Inter-Entreprise comme en Intra-Entreprise.
- L'accès à l'environnement d'apprentissage (support de cours, labs) ainsi qu'aux preuves de suivi et d'assiduité (émargement, évaluation) est assuré. Nous préconisons 4 personnes maximum par action de formation en classe à distance

#### **ORGANISATION**

Les cours ont lieu de 9h à 12h30 et de 14h à 17h30.

# **PROFIL FORMATEUR**

- Nos formateurs sont des experts dans leurs domaines d'intervention
- Leur expérience de terrain et leurs qualités pédagogiques constituent un gage de qualité.

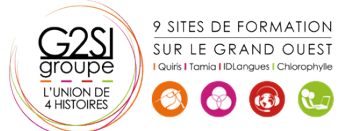

 $\overline{\omega}$ 

# **A L'ATTENTION DES PERSONNES EN SITUATION DE HANDICAP**

 Les personnes atteintes de handicap souhaitant suivre cette formation sont invitées à nous contacter directement, afin d'étudier ensemble les possibilités de suivre la formation.

# **Programme de formation**

# **Notions de base de MS Project (01h15)**

- Introduction
- Visualisation des données dans MS Project
- Affichage principal

# **Création et personnalisation des calendriers (02h15)**

- Initialisation d'un projet
- Paramétrage des unités de durée
- Définition des calendriers
- Mode de fonctionnement des calendriers
- Paramétrage des calendriers

# **Création du planning (04h45)**

- Tâches simples
- Type de planification : planification automatique/manuelle
- Lier les tâches et types de liaisons
- Gestion des durées : durée écoulée ou de travail
- Création et utilisation des tâches récapitulatives et subordonnées
- Créer des jalons
- Les tâches périodiques
- Opérations sur les tâches (déplacement/fractionnement…)
- Les vues orientées «tâches»
- Utiliser les filtres et les groupes
- Planning prévisionnel, de référence, de suivi

#### **Les ressources (03h30)**

- Créer et utiliser des ressources
- Les types de ressources : travail, consommable, coût
- Affecter les ressources à des tâches
- Prévisions pilotées par l'effort
- Paramétrage du type de tâches et impact du pilotage par l'effort
- Partage de ressources par plusieurs projets
- Les vues orientées «ressources»
- Affichage fractionné : tâches et ressources

# **Gestion de l'affichage et impression (01h45)**

- Gestion des tables
- Gestion des affichages
- Personnalisation de la mise en page
- Impression des affichages

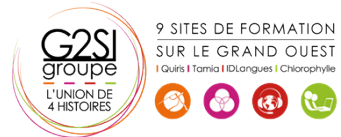

# aginius

 $\overline{\omega}$